## How-To Run a Report via Budget & Planning Reporting Webpage

Go to the reporting <u>webpage</u>
 (https://finance.untsystem.edu/budget-and-planning/reporting/power-bi-reports.php)

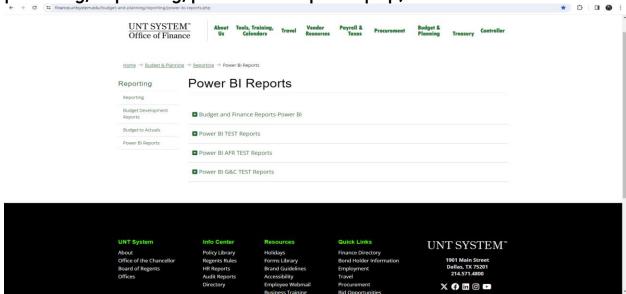

• Click on the desired power BI report to open, PDF Report Guides are available for select reports, see the (E.g., FIN001 – Budget Overview)

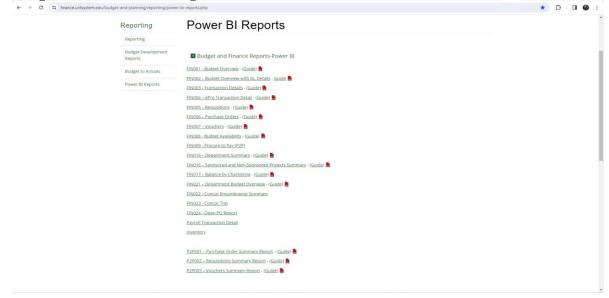

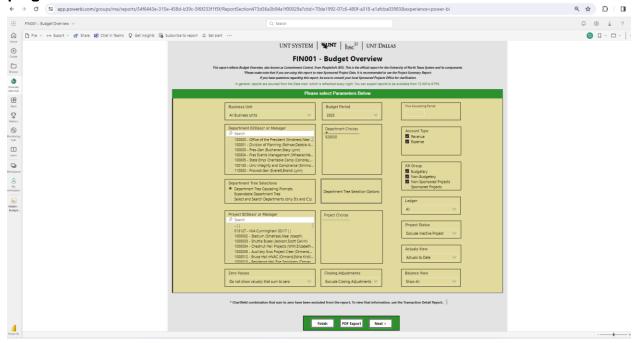